# Chapter 5: Control Flow Advanced R Book Group, Cohort 3 MeganStodel (@MeganStodel, www.meganstodel.com) 1 September, 2020

### **Overview**

*"I came to acquaint you with a matter."* (As You Like It)

## What is control flow?

This chapter is about creating paths in your code so it will run, stop, repeat or use relevant values based on the key commands and structure.

The primary tools

- CHOICES: Different code is run depending on input (if, ifelse, switch)
- LOOPS: Code is run repeatedly, often with changing options (for, while)

## **Choices**

### if, ifelse, switch

*"All things are ready, if our minds be so."* (Henry V)

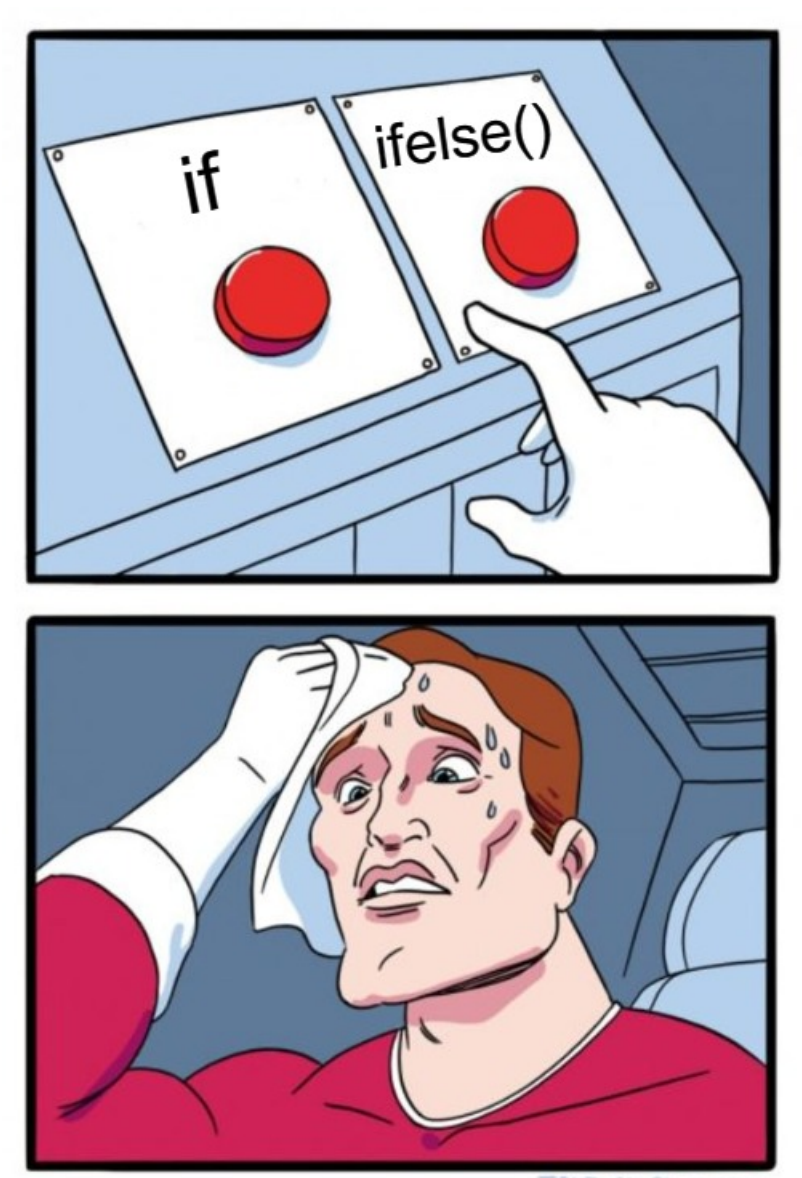

JAKE-CLARK.TUMBLR

## ifstatements

```
if (condition) true_action
if (condition) true_action else false_action
if (condition_a) {
 true_action_a
 } else if (condition_b) {
 true_action_b
 } else {false_action}
```
### Working example

```
what_is_music <- function(music) {
  if (music == "the food of love") {
    "Play on!"
  } else {
    "That's enough actually."
 }
}
music <- "the drink of love"
what_is_music(music)
```
## [1] "That's enough actually."

## Things worth knowing

- You can assign the results of if
- NULL is returned if the condition is false and there is no else statement. That avoids errors when using things like c() or paste() with if outputs.
- The condition must evaluate to TRUE or FALSE. Mainly errors will be returned if this is not the case.
- A logical vector of length greater than 1 generates a warning, which is often not expected practice and means you can miss errors. Change to an error with this:

```
Sys.setenv("_R_CHECK_LENGTH_1_CONDITION_" = "true")
```
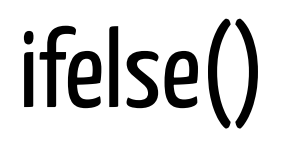

if only works with a single TRUE or FALSE value being returned, so use ifelse() for vectors!

```
ifelse(condition, value_if_true, value_if_false)
```
### Working example

```
plays <- c("King John"
,
"King Lear"
,
"The Tempest")
is_it_about_a_king <- function(plays) {
  ifelse(grepl("King"
, plays),
          paste0(plays,
" is about a king"), # if condition is true
          <code>paste0(plays, "</code> is not about a king")) # if condition is fall
}
is_it_about_a_king(plays)
```
## [1] "King John is about a king" "King Lear is about a king" ## [3] "The Tempest is not about a king"

## Things worth knowing

- Missing values will be passed into the output.
- Best used if the true/false outputs will be the same type, otherwise the type is hard to predict.
- Another vectorised option is dplyr::case\_when(), with similar option data.table::fcase() in development. These allow multiple conditionvector pairs.

# switch()

This is a special type of if statement where you can be more succinct if you have values to match.

```
switch(x,
  a = "option 1",b = "option 2",c = "option 3",stop("Invalid `x` value")
)
```
## Working example

```
play_type <- function(play) {
  switch(play,
         hamlet = "Tragedy"
,
         comedy_of_errors = "Comedy"
,
         henry_viii = "History"
,
         stop("Unknown play")
  )
}
play_type("comedy_of_errors")
```
## [1] "Comedy"

## Things worth knowing

- The last component should always throw an error or NULL will be returned invisibly.
- Easiest to use with character inputs numeric is harder to use and has some undesirable behaviour when failing.

# Things worth knowing (ctd.)

Outputs can fall through to the next value if it is missing, so good if you have multiple of the same value.

```
play_type <- function(play) {
  switch(play,
         macketh =,
         romeo_and_juliet = ,
          hamlet = "Tragedy"
,
         twelfth_night = ,
          comedy_of_errors = "Comedy"
,
         henry_vi_part_i = ,henry_viii = "History"
,
         stop("Unknown play")
  \left( \right)}
play_type("macbeth")
```
# Loops for, while

*"Look you for any other issue?"* (Much Ado About Nothing)

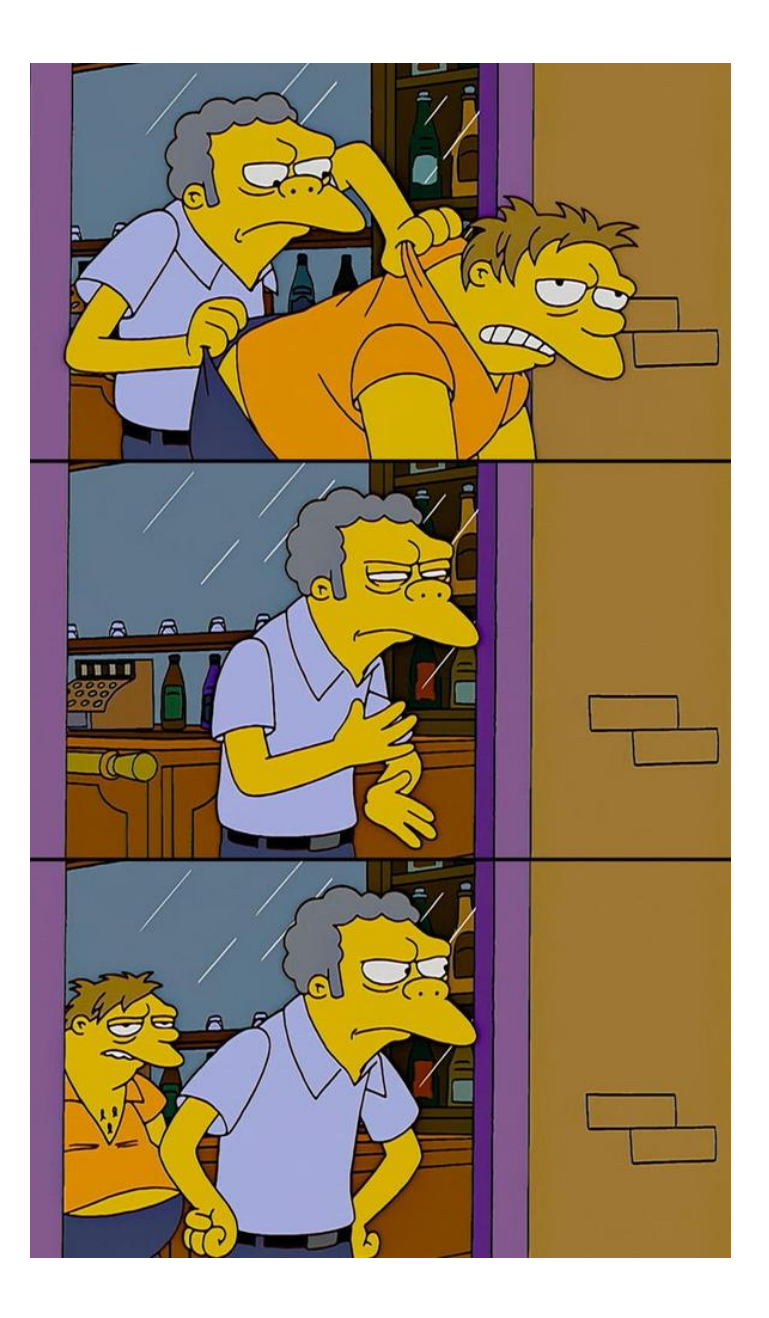

### for loops

**for** (item **in** vector) perform\_action

#### Working example:

**for** (play **in** plays) print(play)

## [1] "King John" ## [1] "King Lear" ## [1] "The Tempest"

## Things worth knowing

- for assigns the item to the current environment, overwriting any existing variable with the same name.
- Terminate a loop early with next (to move straight to the next iteration) or break (to exit the for loop entirely).
- Preallocate the output container if you're generating data to avoid unnecessary slowness.

# Things worth knowing (ctd.)

- Iterating over 1: length(x) will fail strangely if length(x) ==  $\theta$ because : can relate to decreasing sequences. Use seq\_along(x) instead. It always returns a value the same length as x.
- Loops strip attributes so be careful with s3 vectors (e.g. dates, factors, durations) - call the element you want with  $\lceil \cdot \rceil$ .

```
xs <- as.Date(c("2020-01-01"
,
"2010-01-01"))
for (x in xs) {
  print(x)}
## [1] 18262
## [1] 14610
for (i in seq_along(xs)) {
  print(xs[[i]])
}
## [1] "2020-01-01"
```
## Other loop tools

- while(condition) action: performs action while condition is TRUE.
- repeat(action): repeats action forever (i.e. until it encounters break).

These are more flexible than for loops, but it is good practice to use the least flexible tool for your use case.

We will cover map() and apply() in Chapter 9, which are good alternatives to writing for loops.

### **Exercises**

*"The rich advantage of good exercise."* (King John)

## Introduction quiz

What is the difference between if and ifelse()?

## Introduction quiz

In the following code, what will the value of  $y$  be if  $x$  is TRUE? What if  $x$  is FALSE? What if  $\times$  is NA?

 $y \leftarrow i f (x) 3$ 

### Introduction quiz

What does switch("x",  $x =$ ,  $y = 2$ ,  $z = 3$ ) return?

### Choices exercises

What type of vector does each of the following calls to ifelse() return?

```
ifelse(TRUE, 1,
"no")
ifelse(FALSE, 1,
"no")
ifelse(NA, 1,
"no")
```
Read the documentation and write down the rules in your own words.

### Choices exercises

Why does the following code work?

 $x \leftarrow 1:10$ **if** (length(x)) "not empty" **else** "empty"

```
## [1] "not empty"
```

```
x \leftarrow numeric()
if (length(x)) "not empty" else "empty"
```
## [1] "empty"

### Loops exercises

Why does this code succeed without errors or warnings?

```
x \leftarrow numeric()
out <- vector("list"
, length(x))
for (i in 1:length(x)) {
  out[i] \leftarrow x[i] \wedge 2}
out
```
## [[1]] ## [1] NA

### Loops exercises

When the following code is evaluated, what can you say about the vector being iterated?

```
xs \leftarrow c(1, 2, 3)for (x in xs) {
  xs \leftarrow c(xs, x * 2)}
xs
```
## [1] 1 2 3 2 4 6

### Loops exercises

What does the following code tell you about when the index is updated?

```
for (i in 1:3) {
  i \leftarrow i * 2print(i)
}
```
## [1] 2 ## [1] 4 ## [1] 6

### General discussion

*"Go hence, to have more talk of these sad things."* (Romeo and Juliet)